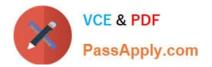

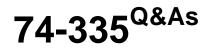

Network Readiness and Assessment for Lync

# Pass Microsoft 74-335 Exam with 100% Guarantee

Free Download Real Questions & Answers **PDF** and **VCE** file from:

https://www.passapply.com/74-335.html

100% Passing Guarantee 100% Money Back Assurance

Following Questions and Answers are all new published by Microsoft Official Exam Center

Instant Download After Purchase

100% Money Back Guarantee

😳 365 Days Free Update

800,000+ Satisfied Customers

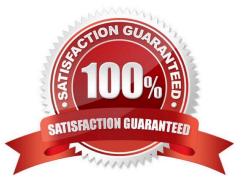

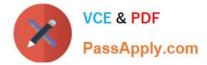

#### **QUESTION 1**

You need to identify the Lync Server 2013 features to employ in order to optimize the quality of audio calls in the Beijing office, even during heavy network load.

Which three features should you employ? (Each correct answer presents part of the solution. Choose three.)

- A. call Admission Control (CAC)
- B. Mediation Server bypass
- C. call Detail Recording (CDR)
- D. Quality of Service (QoS)
- E. Quality of Experience (QoE)

Correct Answer: ABD

A: Real-time communications are sensitive to the latency and packet loss that can occur on congested networks. Call admission control (CAC) determines, based on available network bandwidth, whether to allow real-time communications

sessions such as voice or video calls to be established. The CAC design in Lync Server 2013 offers four main attributes:

It is simple to deploy and manage without requiring additional equipment, such as specially configured routers.

It addresses critical unified communications use cases, such as roaming users and multiple points of presence. CAC policies are enforced according to where the endpoint is located, not where the user is homed.

In addition to voice calls, it can be applied to other traffic, such as video calls and audio/video conferencing sessions.

Provides the flexibility to enable representation of various kinds of network topologies.

B: In Microsoft Lync Server, we recommend that you configure voice traffic to bypass the Mediation Server when possible. Doing so helps improve call quality by optimizing the media path, reducing latency, minimizing unnecessary

transcoding, limiting packet loss, and eliminating potential points of failure.

Mediation Server bypass also provides you bandwidth savings in configurations where a Mediation Server and a PSTN gateway or PBX are at different sites connected by WAN links, especially if bandwidth over the link is limited. Offloading

the media processing from the Mediation Server also improves scalability.

D: Quality of Service (QoS) is a networking technology used in some organizations to help provide an optimal end-user experience for audio and video communications. QoS is most- commonly used on networks where bandwidth is limited:

with a large number of network packets competing for a relatively small amount of available bandwidth, Quality of Service provides a way for administrators to assign higher priorities to packets carrying audio or video data. By giving these

packets a higher priority, audio and video communications are likely to complete faster, and with less interruption, than network sessions involving things like file transfers, web browsing, or database backups. That\\'s because network packets

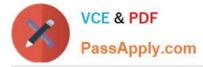

used for file transfers or database backups are assigned a "best effort" priority.

Incorrect:

Not C: Call detail recording (CDR) records usage and diagnostic information about peer-to-peer activities including instance messaging, Voice over Internet Protocol (VoIP) calls, application sharing, file transfer, and meetings. The usage data

can be used to calculate return on investment (ROI) and the diagnostic data can be used to troubleshoot peer-to-peer activities and meetings.

## **QUESTION 2**

You prepare to deliver a network assessment for a customer. The customer has four sites as described in the following table:

| Characteristic                          | Site Name |           |         |          |
|-----------------------------------------|-----------|-----------|---------|----------|
|                                         | New Delhi | Hong Kong | Seattle | New York |
| Total users                             | 250       | 500       | 2000    | 2000     |
| WAN link speed (Mbps)                   | 2         | 20        | 200     | 300      |
| BW allocated to RTC traffic             | 0.2       | 2         | 10      | 39       |
| Peak users signed in                    | 160       | 320       | 1280    | 1280     |
| Total WAN BW                            | 1864.2    | 3728.4    | 14253.6 | 14253.6  |
| Total WAN BW no video                   | 1424.2    | 2848.4    | 11393.6 | 11393.6  |
| % of WAN link                           | 93.21     | 18.64     | 7.13    | 4.75     |
| % of WAN link no video                  | 71.21     | 14.24     | 5.70    | 3.80     |
| % of WAN BW for RTC traffic             | 932.10    | 186.42    | 142.54  | 47.51    |
| % of WAN BW for RTC traffic<br>no video | 712.10    | 142.42    | 113.94  | 37.98    |

The results of the traffic simu-lation for Seattle to Hong Kong are shown in the following table:

| Traffic simulated                    | Seattle to Hong Kong:<br>25 calls |  |  |
|--------------------------------------|-----------------------------------|--|--|
| Average MUS                          | 4.36                              |  |  |
| Average Delay                        | 53.48 ms                          |  |  |
| Average Jitter                       | 0.42 ms                           |  |  |
| Maximum Jitter                       | 60 ms                             |  |  |
| Average Packet Loss 🛛 📈              | 1%                                |  |  |
| Maximum Consecutive<br>Datagram Loss | 2.00                              |  |  |
| General Comments                     |                                   |  |  |

You need to analyze the data and provide the General Comments for the traffic simu-lation results. What should you

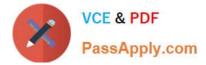

recommend?

A. The average delay is beyond acceptable levels. Users might experience poor call quality.

B. The network performance tests indicate the link is ready for voice.

C. The packet loss is above 0.5%. Audio quality will be greatly reduced.

D. The percentage of WAN BW for RTC Traffic is greater than 100%, and users will experience poor calls due to limited bandwidth.

Correct Answer: A

### **QUESTION 3**

You need to start collecting media quality data generated by Lync during Proof of Concept (POC) testing.

Which three steps should you perform in sequence? (To answer, move the appropriate three actions from the list of actions to the answer area and arrange them in the correct order.)

Select and Place:

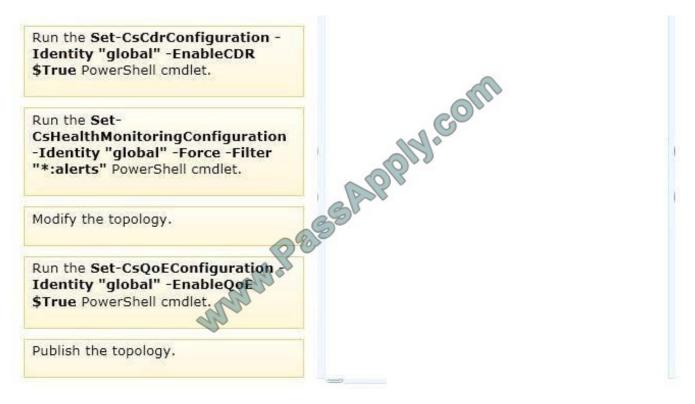

Correct Answer:

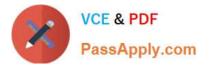

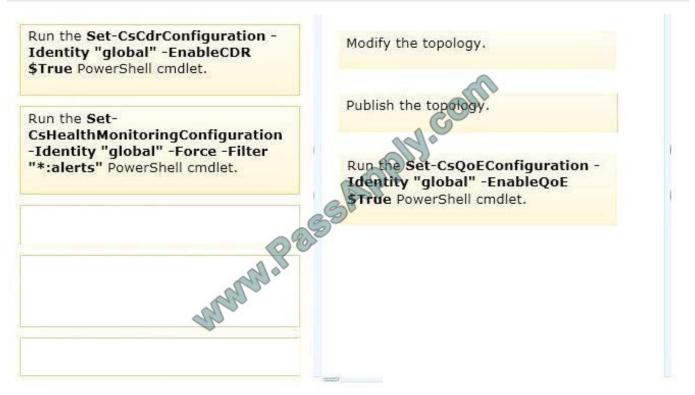

#### Note:

\* Set-CsQoEConfiguration

Modifies an existing collection of QoE (Quality of Experience) settings.

QoE metrics track the quality of audio and video calls made in your organization, including such things as the number of network packets lost, background noise, and the amount of "jitter" (differences in packet delay). These metrics are stored

in a database apart from other data (such as call detail records), which allows you to enable and disable QoE independent of other data recording. Use this cmdlet to modify settings that configure QoE at the global or site level.

QoE is part of the Monitoring Server role; therefore Monitoring Server must be deployed on your Lync Server installation before QoE recording takes effect or any QoE data can be collected.

Incorrect:

#### \* Set-CSHealthMonitoringConfiguration

Modifies an existing collection of health monitoring configuration settings. These settings enable administrators to run quality assurance tests without having to supply the user names and passwords for the required test accounts.

#### \* Set-CsCdrConfiguration

Modifies an existing collection of call detail recording (CDR) settings. CDR enables you to track usage of such things as peer-to-peer instant messaging sessions, Voice over Internet Protocol (VoIP) phone calls, and conferencing calls. This

usage data includes information about who called whom, when they called, and how long they talked.

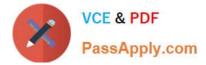

#### **QUESTION 4**

You need to manage voice traffic for the call centers. What should you do?

- A. Define Call Admission Control (CAC) policies.
- B. Modify the Lync Client policy for the call center users.
- C. Modify the Lync Global Conferencing policy.
- D. Define all audio traffic as non-real-time traffic.

Correct Answer: C

## **QUESTION 5**

You need to determine which hop or hops between the Quebec call center and the data center should be further investigated for high raw jitter values.

Which hop or hops should you select from the output of the tracert.exe tool? (To answer, select the appropriate line or lines in the command screen showing output of the tracert.exe tool.)

Hot Area:

| <b></b>                                                                                              | C:\windows\system32\cmd.exe                                                                                             |            |
|----------------------------------------------------------------------------------------------------|----------------------------------------------------------------------------------------------------|------------|
| C:\>tracert srv-lync                                                                                 | -01.corp.adatum.com                                                                                                    |            |
| over a maximum of 30           1         21 ms         22 ms           2         18 ms         21 ms | IS 19 ms 10.34.12.1<br>IS 20 ms 10.34.255.1<br>IS 274 ms 192.168.15.2<br>IS 30 ms 10.12.51.254<br>IS 27 ms 10.12.130.25 | 10.54.134] |
| Trace complete.                                                                                      | Ro                                                                                                    |            |
| C: \>                                                                                                | mme                                                                                                    |            |
|                                                                                                    |                                                                                                    |            |

Correct Answer:

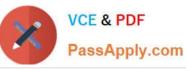

C:\>tracert srv-lync-01.corp.adatum.com

 Tracing route to srv-lync-01.corp.adatum.com [10.10.54.134]

 over a maximum of 30 hops:

 1
 21 ms

 2
 18 ms

 2
 18 ms

 2
 18 ms

 3
 122 ms

 4
 36 ms

 5
 27 ms

 4
 36 ms

 5
 27 ms

 6
 22 ms

 5
 3 ms

 6
 22 ms

 5
 3 ms

 6
 32 ms

 7
 30 ms

 6
 32 ms

 7
 30 ms

 7
 10.12.130.25

 6
 32 ms

 7
 30 ms

 7
 10.12.130.25

 6
 22 ms

 7
 30 ms

 7
 10.12.130.25

 6
 22 ms

 7
 10.10.54.134]

74-335 PDF Dumps

74-335 VCE Dumps

74-335 Braindumps

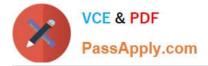

To Read the Whole Q&As, please purchase the Complete Version from Our website.

# Try our product !

100% Guaranteed Success
100% Money Back Guarantee
365 Days Free Update
Instant Download After Purchase
24x7 Customer Support
Average 99.9% Success Rate
More than 800,000 Satisfied Customers Worldwide
Multi-Platform capabilities - Windows, Mac, Android, iPhone, iPod, iPad, Kindle

We provide exam PDF and VCE of Cisco, Microsoft, IBM, CompTIA, Oracle and other IT Certifications. You can view Vendor list of All Certification Exams offered:

https://www.passapply.com/allproducts

# **Need Help**

Please provide as much detail as possible so we can best assist you. To update a previously submitted ticket:

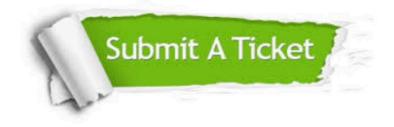

#### **One Year Free Update**

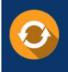

Free update is available within One Year after your purchase. After One Year, you will get 50% discounts for updating. And we are proud to boast a 24/7 efficient Customer Support system via Email.

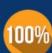

To ensure that you are spending on quality products, we provide 100% money back guarantee for 30 days

**Money Back Guarantee** 

from the date of purchase

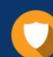

#### Security & Privacy

We respect customer privacy. We use McAfee's security service to provide you with utmost security for your personal information & peace of mind.

Any charges made through this site will appear as Global Simulators Limited. All trademarks are the property of their respective owners. Copyright © passapply, All Rights Reserved.